, tushu007.com

<<ADOBE FIREWORKS CS4 >>

- 13 ISBN 9787115211118
- 10 ISBN 7115211116

出版时间:2009-9

ACAA DDC

页数:324

PDF

http://www.tushu007.com

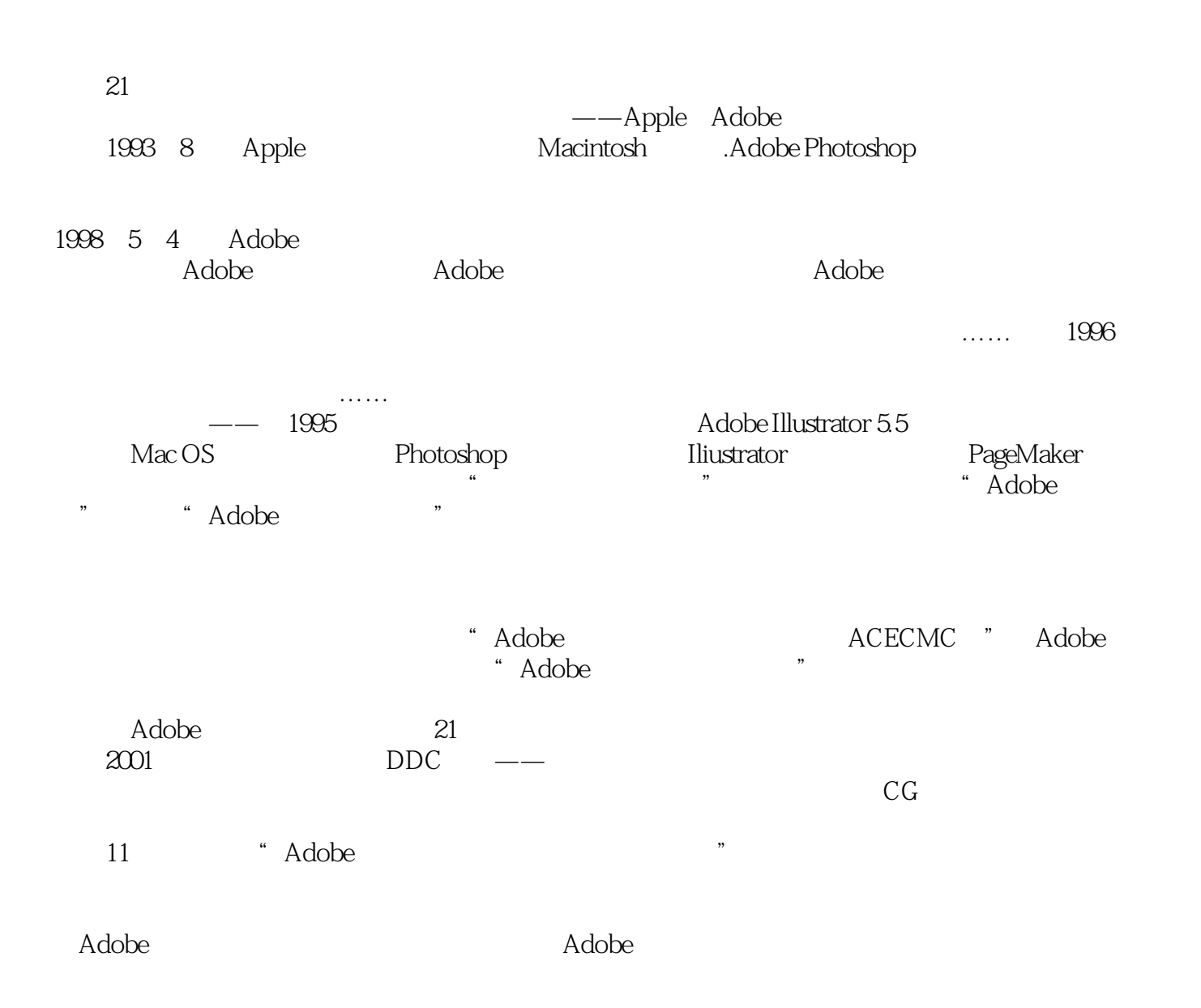

ed a tushu007.com

本书是"Adobe中国数字艺术教育及(ACAA)中国数字艺术教育联盟标准培训教材"中的一本。

Adobe Fireworks CS4 Adobe Fireworks CS4  $URL$ 

Fireworks<br>be Adobe andobe a control adobe the Adobe

, tushu007.com

 $\,$  Adobe  $\,$  ACPE  $\,$  Adobe  $\,$  ACCD  $\,$ 

Flash

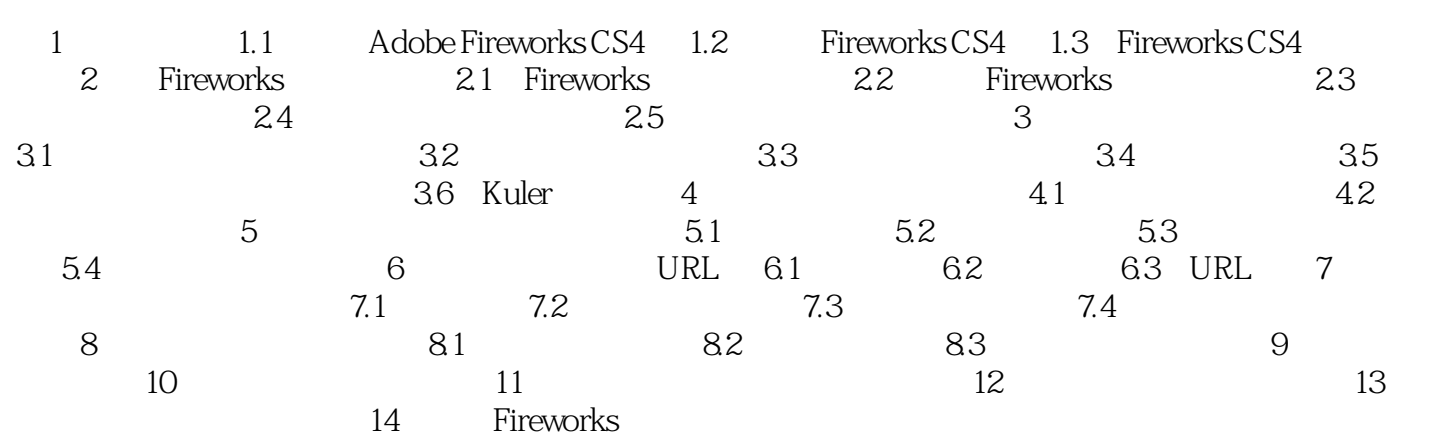

### , tushu007.com

# <<ADOBE FIREWORKS CS4 >

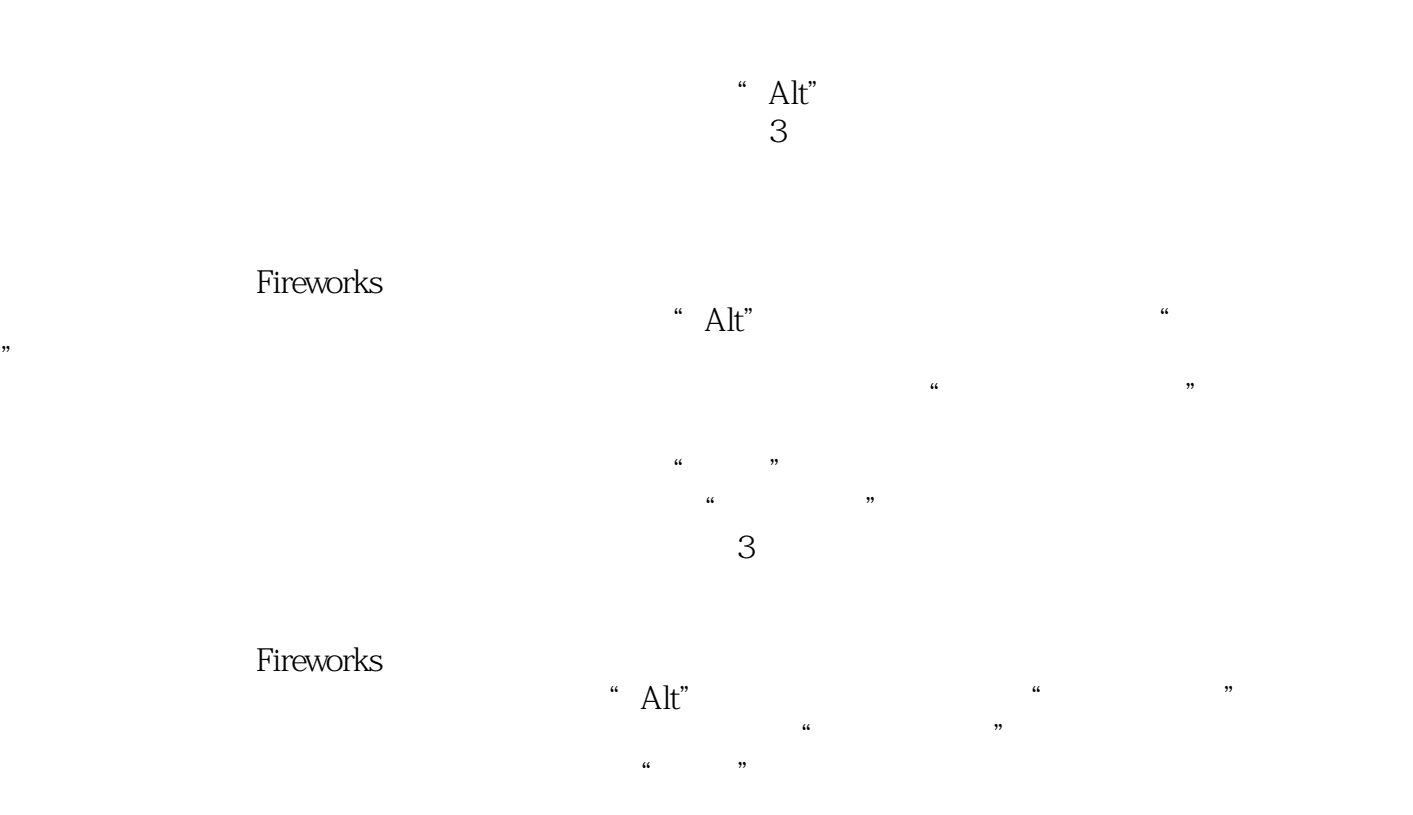

, tushu007.com

本站所提供下载的PDF图书仅提供预览和简介,请支持正版图书。

更多资源请访问:http://www.tushu007.com